# **Тестирование**

# **по теме: "Основы работы на ПК"**

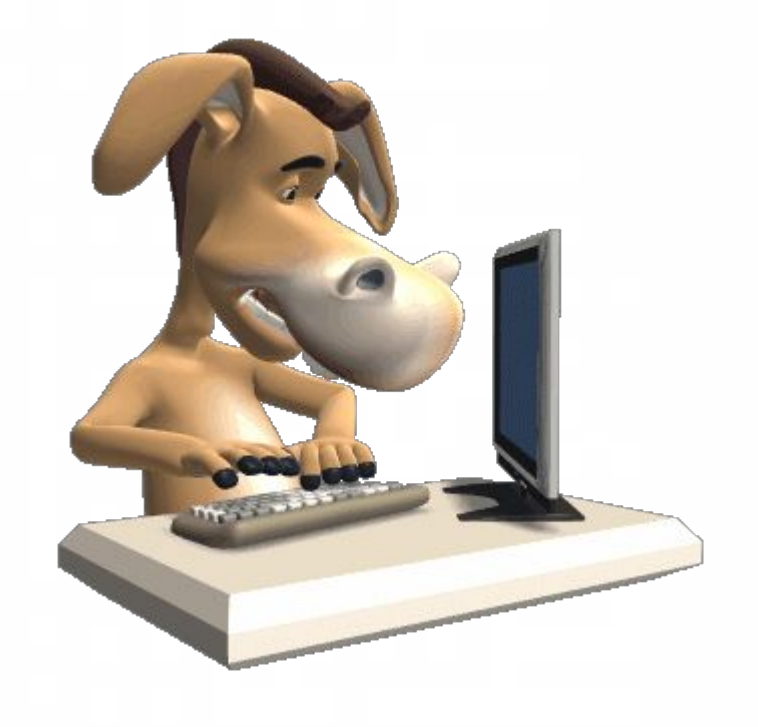

#### **Жмем кнопку пробел**

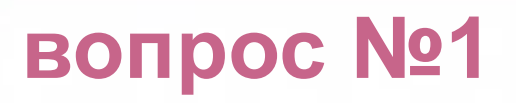

#### Кнопка, удаляющая символы стоящие после курсора (т.е. справа от него)

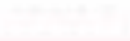

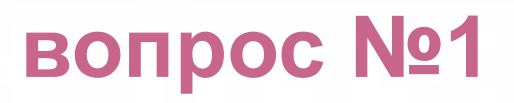

#### Кнопка, удаляющая символы стоящие после курсора (т.е. справа от него)

Перетащите правильный ответ в центр прямоугольника

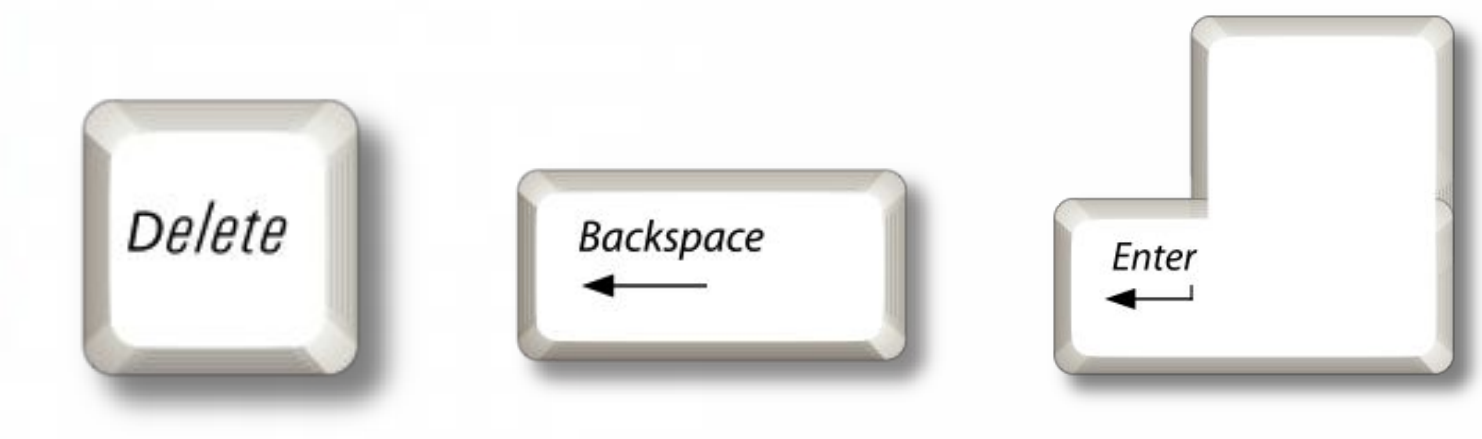

Жмем кнопку пробел

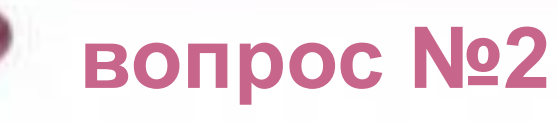

#### Микросхемы, управляющие работой внутренних устройств компьютера - это ...

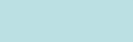

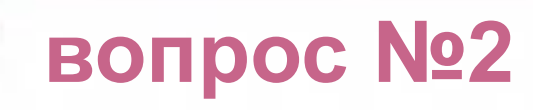

#### Микросхемы, управляющие работой внутренних устройств компьютера - это ...

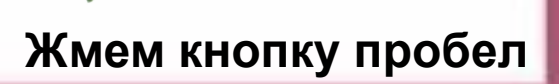

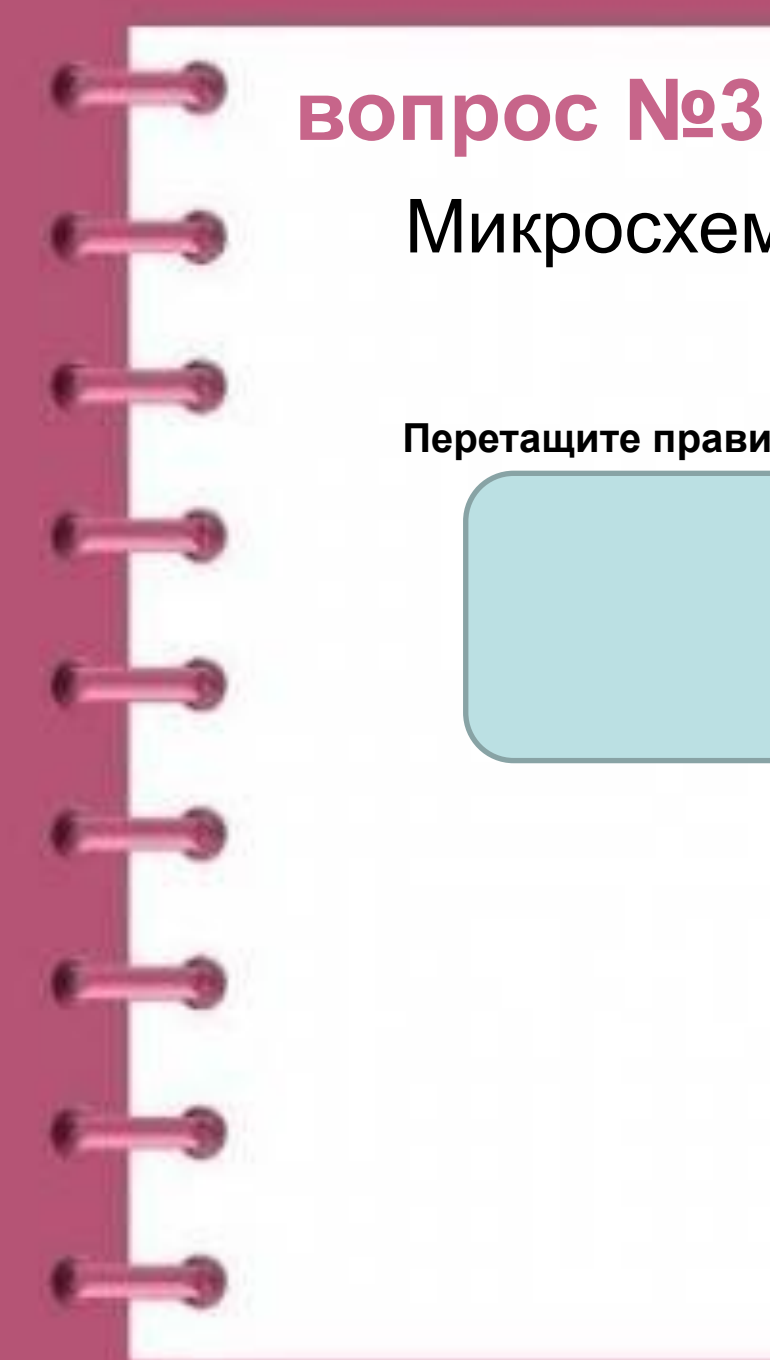

# Микросхема базовой системы вводавывода это ...

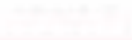

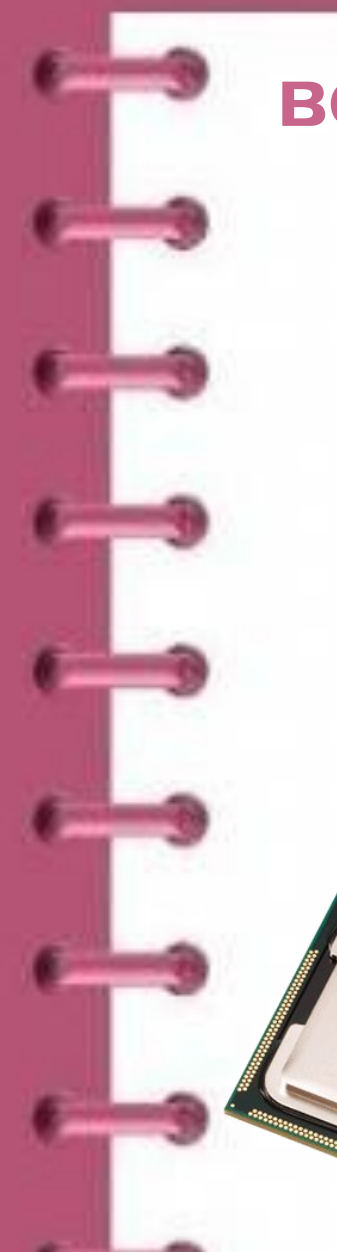

## **ВОПРОС №3**

Lore<sup>m</sup>

### Микросхема базовой системы вводавывода это ...

Перетащите правильный ответ в центр прямоугольника

**ELECTRICIA** 

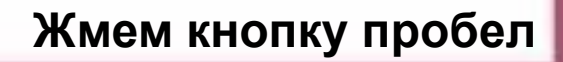

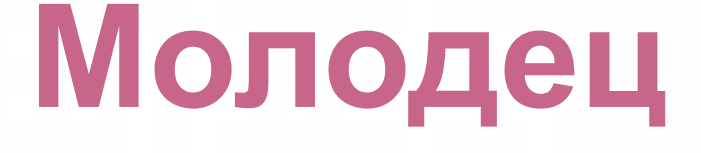

# **Спасибо за работу**

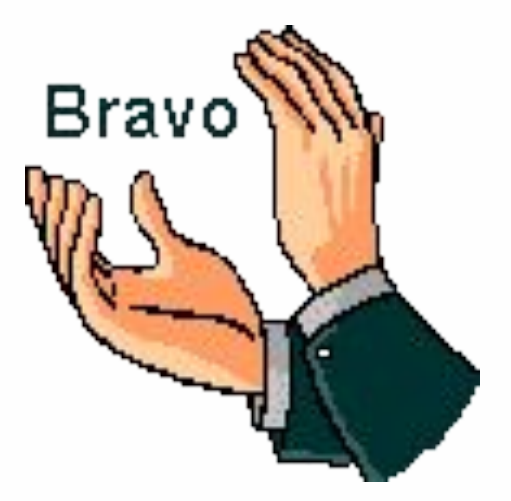